Link to article: <https://discover.claromentis.com/knowledgebase/articles/956>

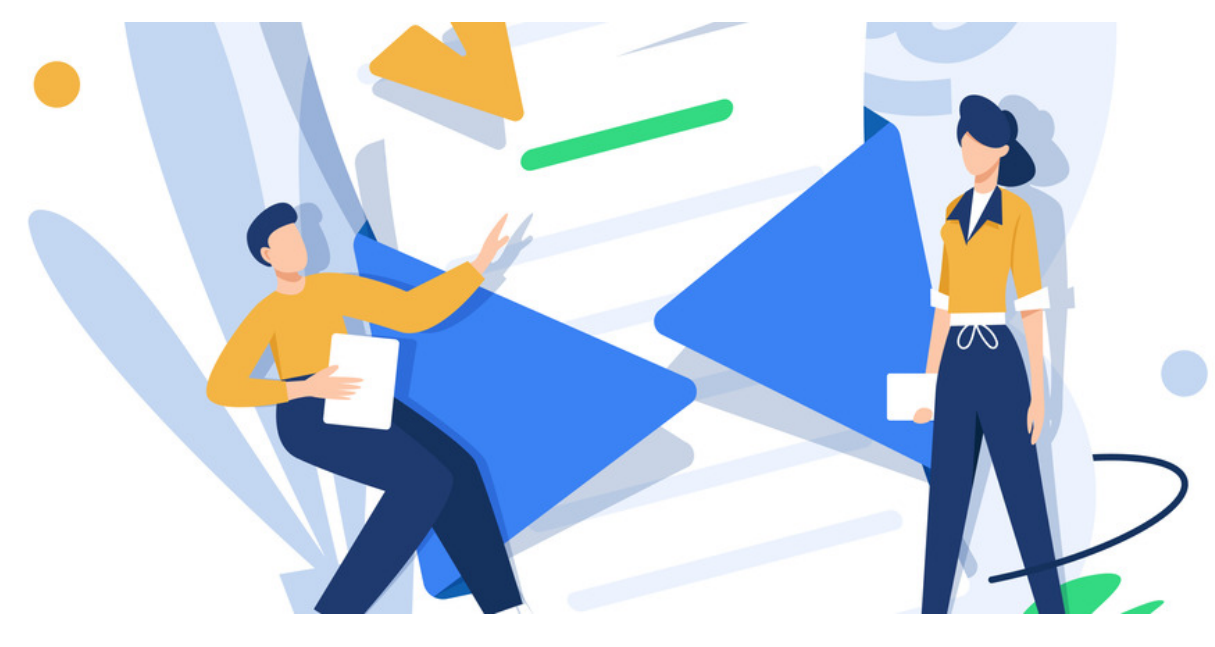

# People Notifications

We will provide an overview of all available People notifications.

Templates for each language can be viewed and edited from Admin > System > Localisation > Edit templates > System.

Search for 'People', 'User' and 'Password' to find those listed in this article.

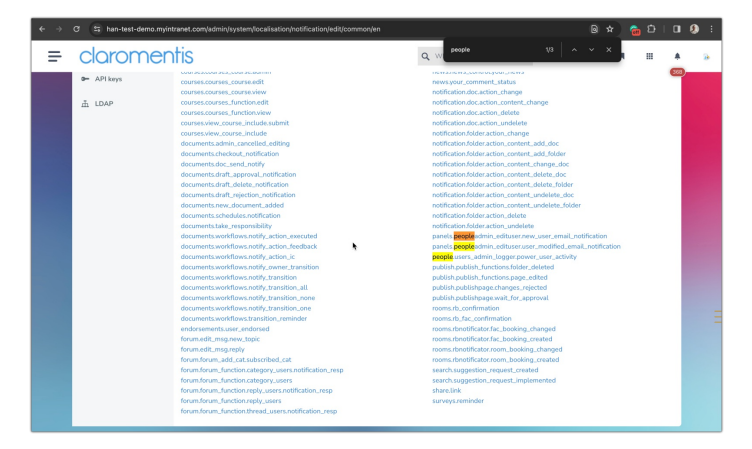

## Notification not sending?

Remember: The type of notification received by users e.g. email, in-system, none etc will depend on their preferences as outlined here.

If a notification is not evident, check the recipient's preferences are correct to receive this how they would expect first.

## What notifications can People send and who will receive these?

### panels.peopleadmin\_edituser.new\_user\_email\_notification

This notification will be sent when a new user account is created, either individually by an administrator or en masse via CSV (with the password option enabled)

The recipient will be the user that was created, and the notification will be sent to the email address associated with the account.

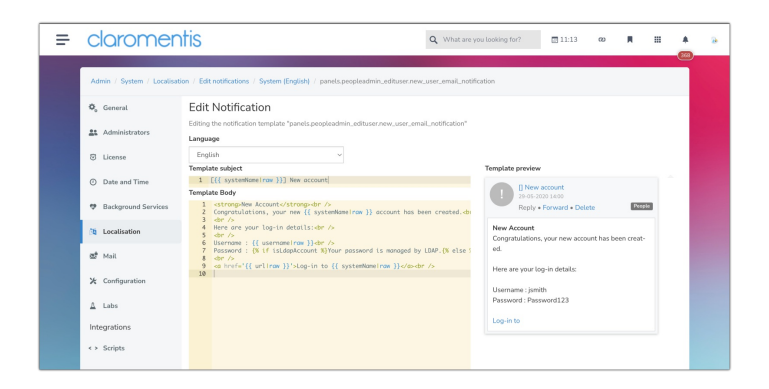

## panels.peopleadmin\_edituser.user\_modified\_email\_notification

This notification will fire when an administrator enables the 'Email login details' option for a user profile and saves this.

(Usually, this is carried out as the administrator has reset the password on their behalf).

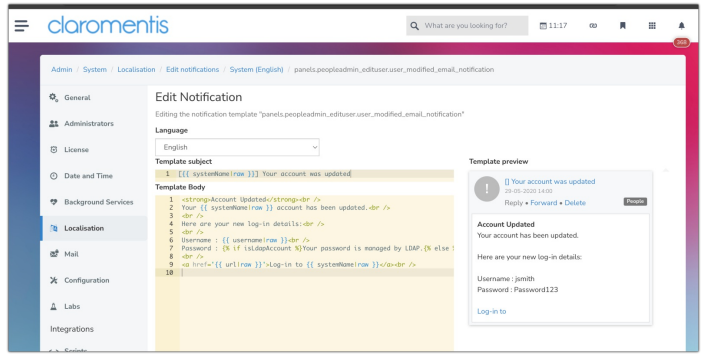

The recipient will be the user whose account was updated, and the notification will be sent to the email address associated with the profile.

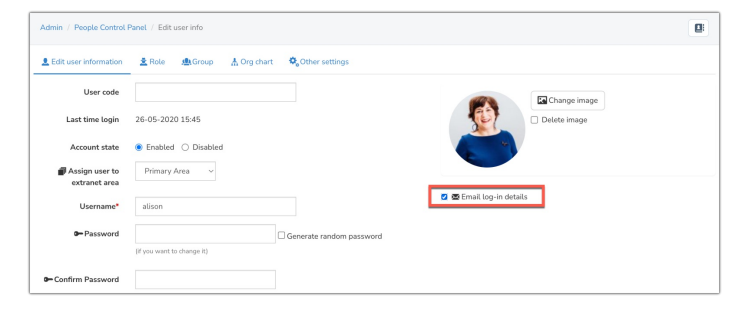

#### common.password\_recovery

This notification will be sent to a user when they follow the 'Forgot password?' feature on the login page, allowing them to set a new password.

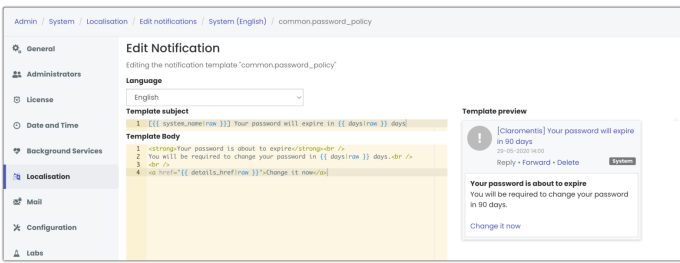

#### common.password\_policy

This notification will be sent to a user x days out from their password expiring.

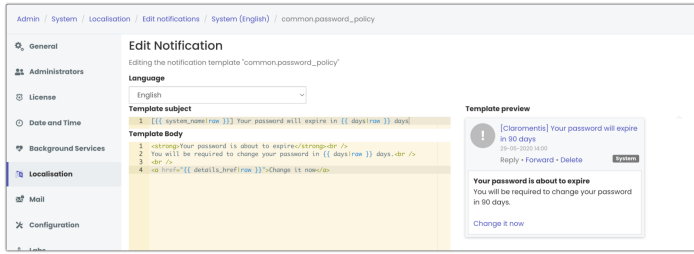

The parameters for this are set in the password policy area by a People administrator.

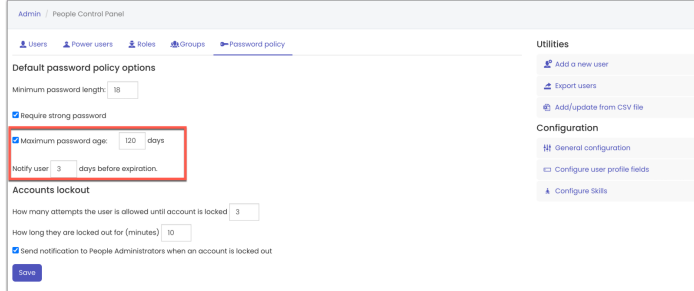

## people.users\_admin\_logger.power\_user\_activity

This notification will only be active if your site has power users configured.

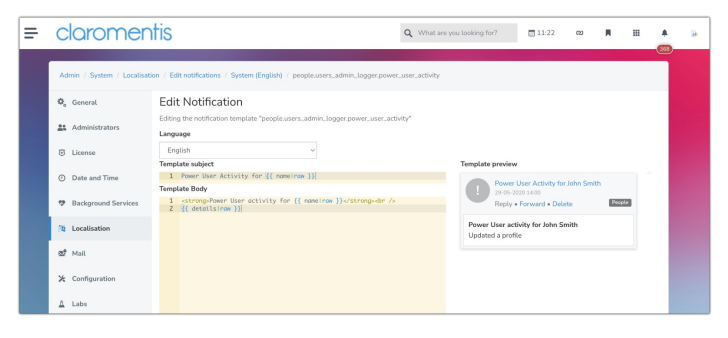

The option shown below must be enabled per power user for the notification to fire.

If it's on, any time that power user makes a change, all other People administrators will be sent this notification.

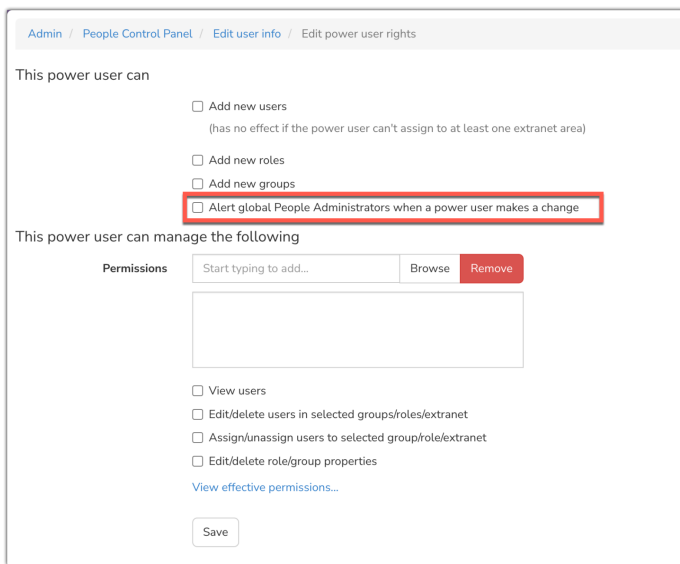

#### common.user.account\_frozen

This notification will be sent to all People administrators to notify them that a user account has become frozen/locked due to incorrect credential entry.

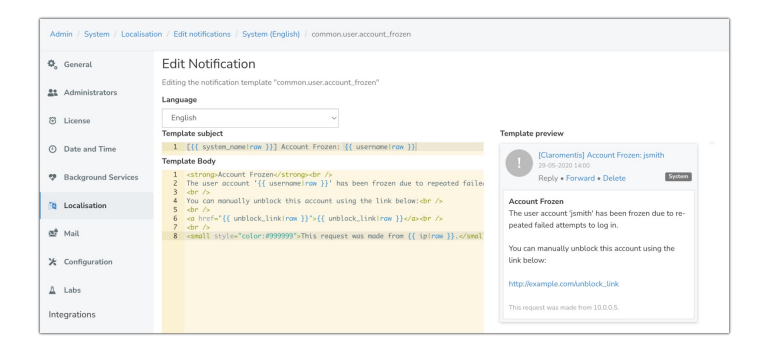

#### This notification will only be sent if the below option has been enabled in Admin > People > Password Policy:

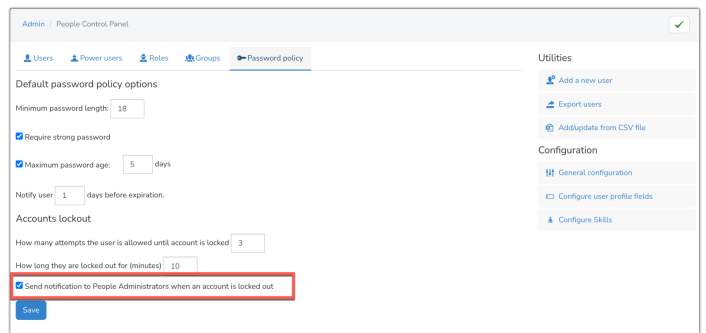

#### common.user\_model.profile\_outdated

This is an optional function that will ensure end users are notified that their account is 'out of date' so they can log in to the site and refresh this.

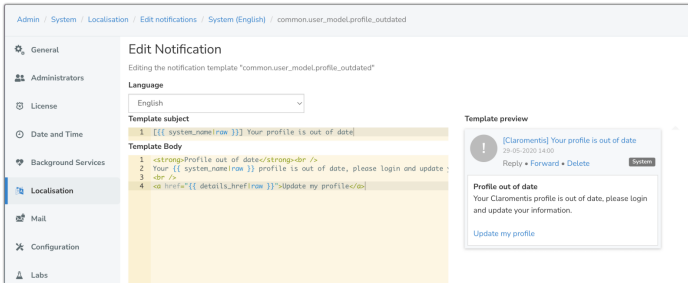

#### By default, this will be blank so not in use.

#### Head to Admin > People > General Configuration to set this up:

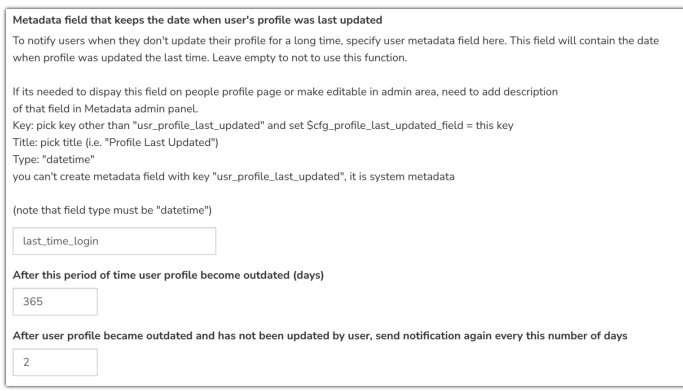

The commonly used field is 'Last time login' with an appropriate timeframe e.g. 365 days. However, any field you like can be used to track the time (Enter the field key)

It is also possible to set the frequency to notify the user that their profile is outdated.

Once this has been set up and saved, if the timeframe entered has passed any end user that fits the parameters (in this example has not logged in for a year) will be notified every x days until they log in at which point the timer resets.

#### endorsements.user\_endorsed

This notification will be sent to a user when another person has endorsed them for a Skill.

## This relies on Skills first having been set up by a People Administrator.

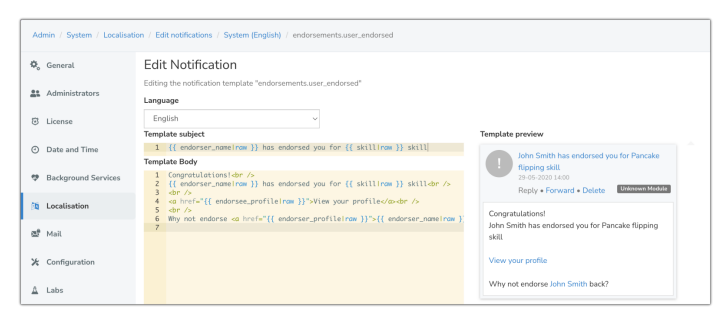

Last modified on 21 December 2023 by Veronica Kim Created on 2 November 2023 by Hannah Door Tags: notifications, people